# Balancing the 10G-KR link budget

**Howard Baumer - Broadcom**

олов на селото на селото на селото на селото на селото на селото на селото на селото на селото на селото на се

# Simulation conditions

- • **Thru transmitter**
	- Vout: 800mV<sub>ppd</sub>
	- **Rise/fall time: 47ps**
	- **Equalization: optimized within Rpre=[1:1.56] & Rpst=[1:4]**
	- **Return Loss: Mellitz model - cap changed to 0.63pF and R = 53ohm (meets RL template)**
	- **Jitter:**
		- **Rj:0.15 UIpp**
		- **Dj:0.105 UIpp (0.025UI DCD)**
- **Xtalk transmitter**
	- **Vout: 1200mVppd & 1000mVppd**
	- **Rise/fall time: 30ps, 37ps**
	- Equalization: [Rpre,Rpst] = [1,1] & [1.33,1.33], ([c<sub>.1</sub>,c<sub>0</sub>,c<sub>1</sub>] = [0,1,0],[-0.125,0.75,-0.125])
- • **Receiver**
	- **Return Loss: Mellitz model - cap changed to 0.63pF and R = 53ohm (meets RL template)**

олов на селото на селото на селото на селото на селото на селото на селото на селото на селото на селото на се

- **Jitter:**
	- **Rj: 0.15 UIpp**
	- **CDR model**
- **5-tap DFE with quantization**
- **1.46mV RMS external noise**

## Simulation process

- •**Equalization optimized in the presence of all noise aggressors**
- • **PDF1 calculated for each noise aggressor (residual ISI, crosstalk, jitter, AWGN, etc.)**
- • **Final PDF calculated by combining all noise aggressors together**
- • **System BER2 is the point on the final PDF where the total noise level equals the equalized pulse response**

олов на селото на селото на селото на селото на селото на селото на селото на селото на селото на селото на се

#### Current channel recommendations

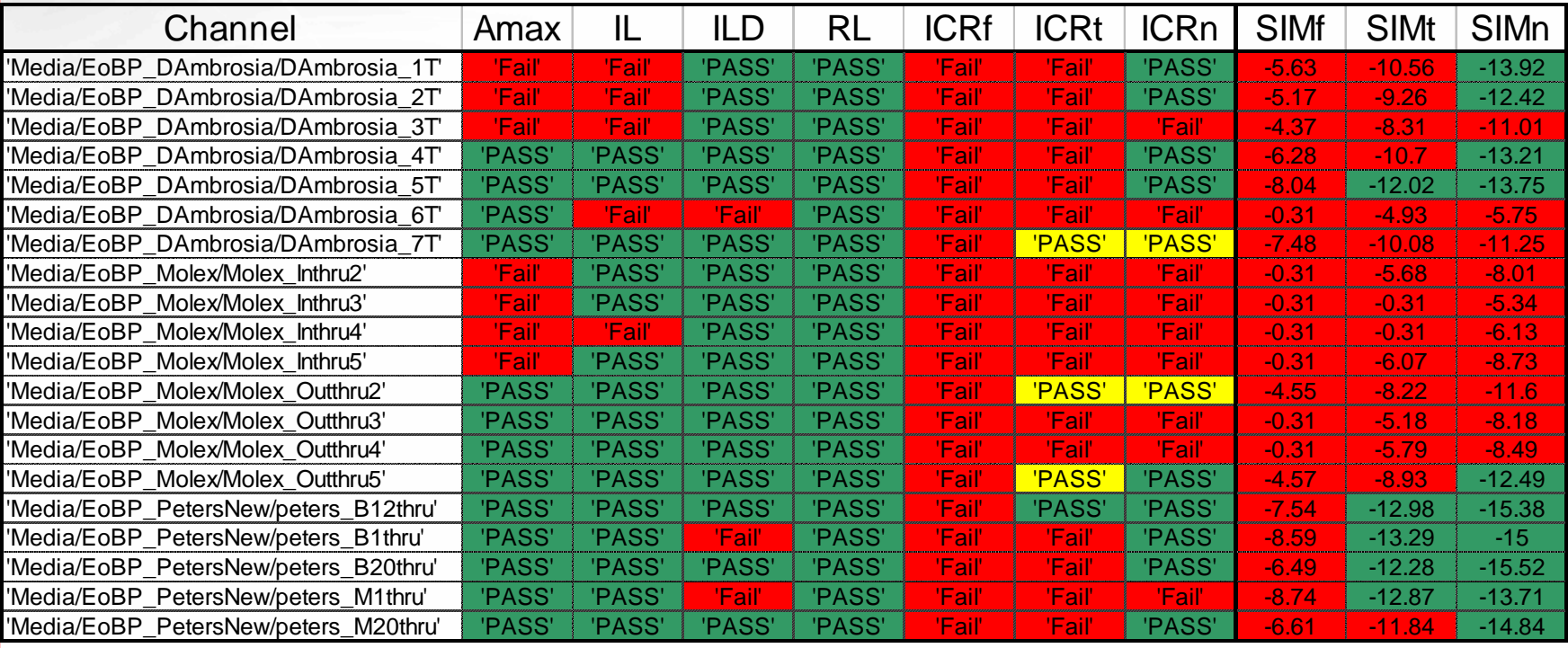

Test conditions:

- ICRf is the ICR calculated with PSYS = 5.5
- ICRt is the ICR calculated with PSYS = 1.94
- ICRn is the ICR calculated with PSYS = 0

Simulation Xtlk conditions (Vout, Trf, Tx eq setting):

- SIMf is with Xtlk (1200mV, 30ps, [0,1,0])
- SIMt is with Xtlk (1000mV, 37ps, [-0.125, .75, -0.125]

4

- SIMn is with Xtlk = Thru

олов на селото на селото на селото на селото на селото на селото на селото на селото на селото на селото на се

## Channel limit modification #1

- **1. PRI (power of the channel's residual ISI)**
	- **1.Take inverse FFT of the channel insertion loss with Fs = n\*signaling speed, n>=5.**

олов на селото на селото на селото на селото на селото на селото на селото на селото на селото на селото на се

- **2.Find the peak of the impulse response from 1, IPR.**
- **3.Zero out the impulse response from -1 UI to 5 UI about the peak, IRZ.**
- **4.**Calculate PRI =  $10 * Log_{10}((IPR<sup>2</sup>)/(sum(IRZ<sup>2</sup>)/n))$ .
- **5. PRI >= 18dB.**
- **2. PISI(f) (power spectrum of the channel's residual ISI)**
	- **1.Take the FFT of the result from PRI step 3.**
- **3. ICR modification**
	- **1.Add PISI as a third term in PSXT, eq. 69B-17.**
	- **2.Remove PILD, P. 194 lines 41-51.**
	- **3.Remove ICR fit calculations, P. 195 Lines 16-39.**
	- **4.Change fb = signaling speed.**
	- **5.ICR(f) - PSYS >= 10 for fa <= f <= fb/2 .**
	- **6.ICR(f) - PSYS >= 10 - 4.9e-9\*(f-fb/2) for fb/2 <= f <= fb.**

## Normative channel proposal #1

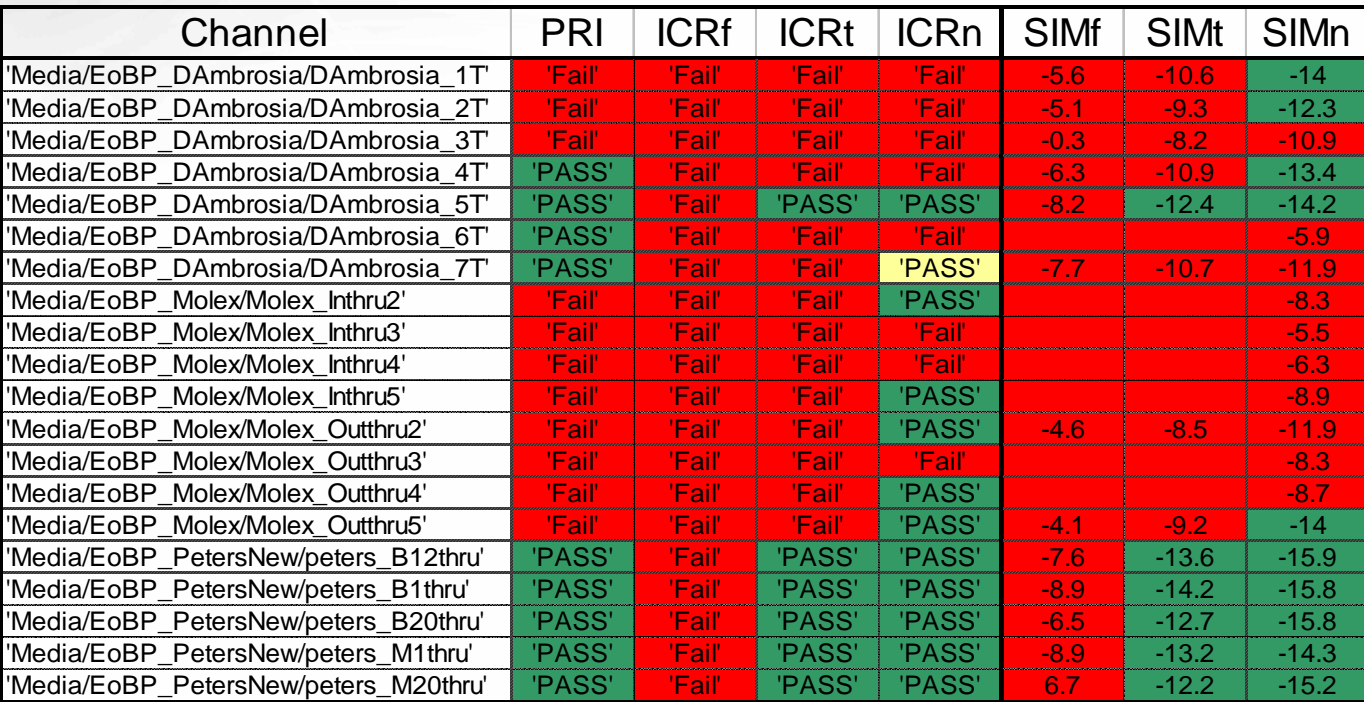

#### Test conditions:

- ICRf is the ICR calculated with PSYS = 5.5
- ICRt is the ICR calculated with PSYS = 1.94
- ICRn is the ICR calculated with PSYS = 0

Simulation Xtlk conditions (Vout, Trf, Tx eq setting):

- SIMf is with Xtlk (1200mV, 30ps, [0,1,0])
- SIMt is with Xtlk (1000mV, 37ps, [-0.125, .75, -0.125]

6

- SIMn is with Xtlk = Thru

олов на селото на селото на селото на селото на селото на селото на селото на селото на селото на селото на се

## Channel limit modification #2

**1. PISI(f) (power spectrum of the channel's residual ISI)**

- **1. Take inverse FFT of the channel insertion loss with Fs = n\*signaling speed, n>=5.**
- **2. Find the peak of the impulse response from 1, IPR.**
- **3. Zero out the impulse response from -1 UI to 5 UI about the peak, IRZ.**

олов на селото на селото на селото на селото на селото на селото на селото на селото на селото на селото на се

7

**4. Take the FFT of the result from step3.**

#### **2. ICR modification**

- **1.**Calculate Pnoise(f) =  $10<sup>*</sup> \log_{10}(10<sup>(-</sup> (PSXT(f) - PSYS)/10) + 10<sup>(-</sup> PISI(f) / 10))$
- **2.Remove PILD, P. 194 lines 41-51.**
- **3. ICR(f) = Pnoise(f) - IL(f)**
- **4.** Perform the ICR<sub>fit</sub> calculations
- **5. Change fb = signaling speed.**
- **6. ICRfit(f) >= 25.7 - 2.97e-9\*f for fa <= f <= fb.**

## Normative channel proposal #2

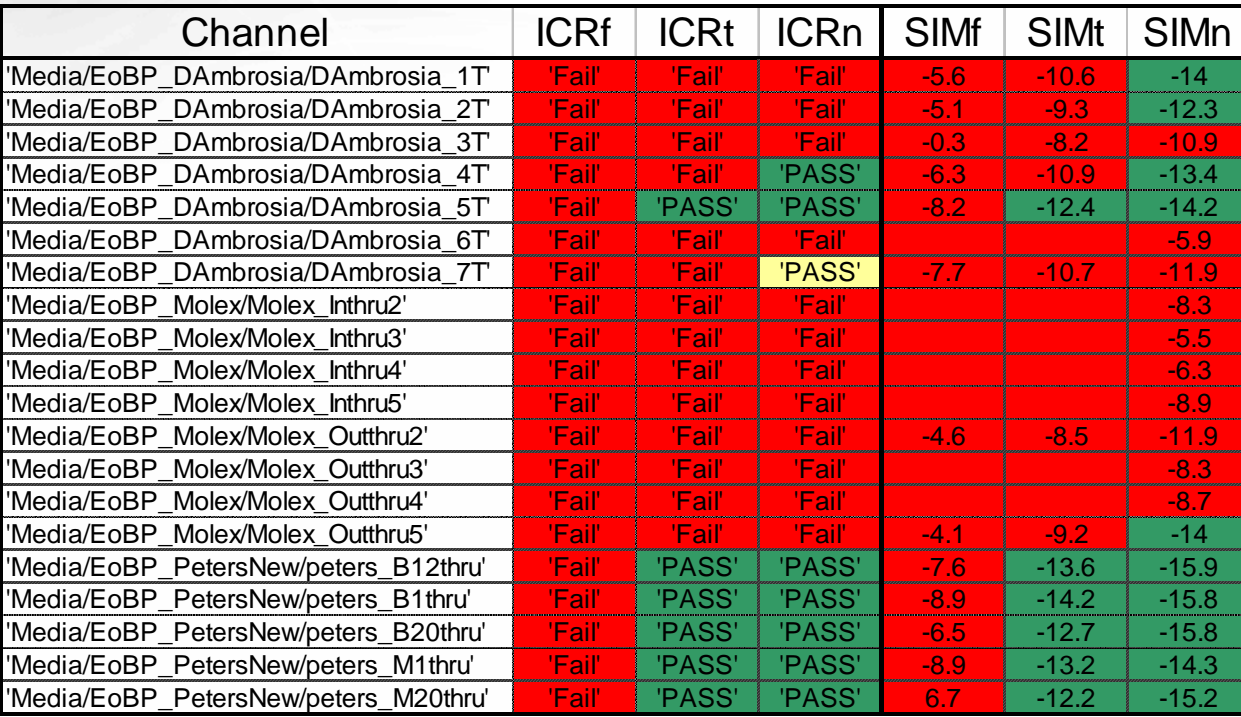

#### Test conditions:

- ICRf is the ICR calculated with PSYS = 5.5
- ICRt is the ICR calculated with PSYS = 1.94
- ICRn is the ICR calculated with PSYS = 0

Simulation Xtlk conditions (Vout, Trf, Tx eq setting):

- SIMf is with Xtlk (1200mV, 30ps, [0,1,0])
- SIMt is with Xtlk (1000mV, 37ps, [-0.125, .75, -0.125]

8

- SIMn is with Xtlk = Thru

олов на селото на селото на селото на селото на селото на селото на селото на селото на селото на селото на се

## Summary

- **Defined a channel SNR (PRI) of the channel impulse response peek to the channel residual ISI.**
- **Defined a channel residual ISI noise power spectrum (PISI)**
- **Presented two options to modify ICR for use as a normative channel specification**
	- – **Option 1: PRI <= 18dB, add in PISI as a 3rd term in the PSXT calculation removed PILD and ICR fit calculations.** 
		- **ICR - PSYS >= 10 for fa<=f<=fb/2**
		- **ICR - PSYS >= 10 + 4.9e-9\*(f-fb/2) for fb/2<f<=fb.**
	- **Option 2: remove PILD, define** 
		- •**Pnoise(f) = 10\*log**<sub>10</sub>(10<sup>(-(PSXT(f)-PSYS)/10)<sub>+</sub>10<sup>(-PISI(f)/10)</sup>)</sup>
		- **ICR(f) = Pnoise(f) - IL(f)**
		- ICR<sub>fit</sub>(f) >= 25.7 2.97e-9\*f for fa <= f <= fb
- •**Recommend Option #2 as a normative channel specification.**

олов на селото на селото на селото на селото на селото на селото на селото на селото на селото на селото на се

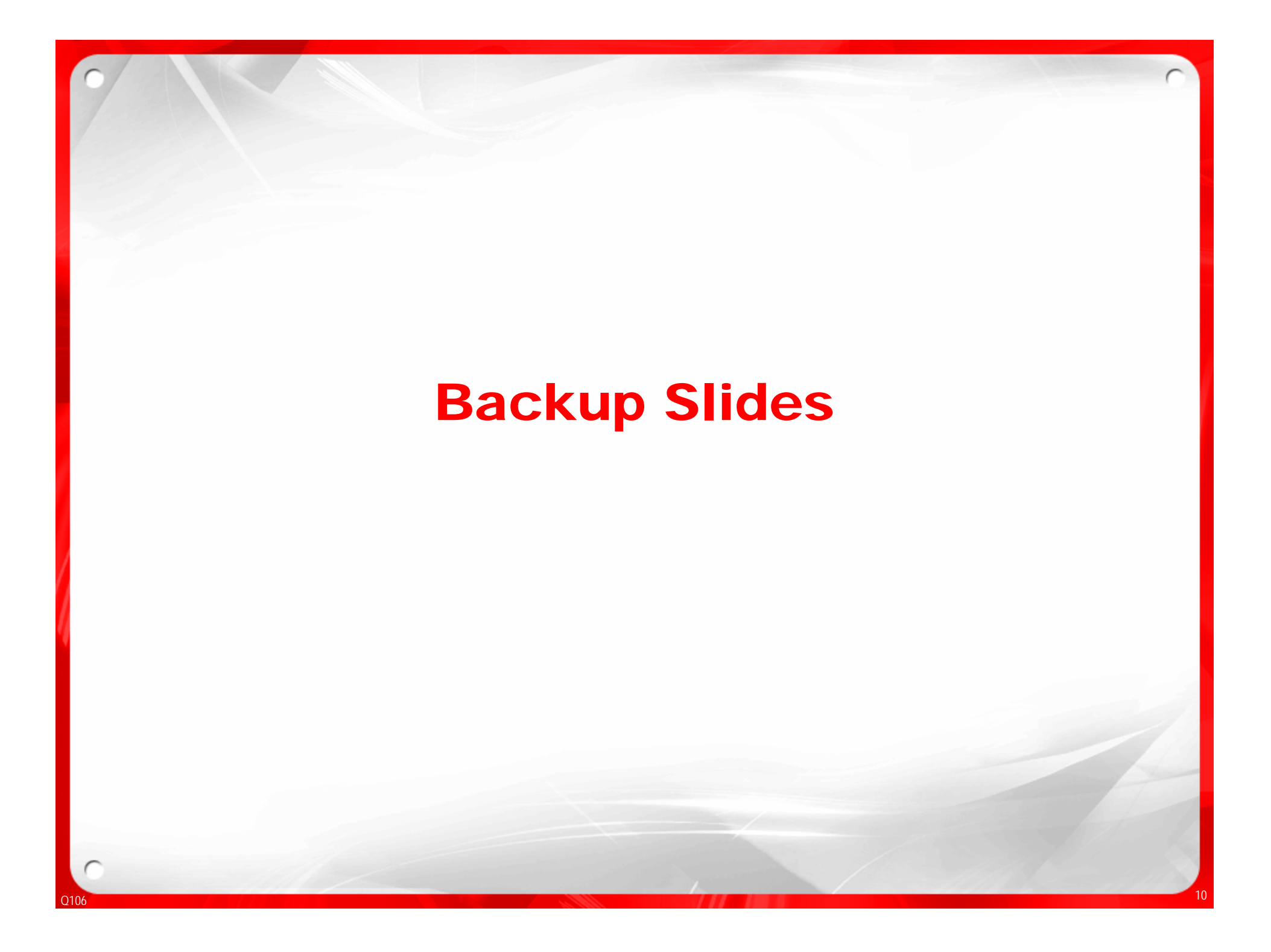

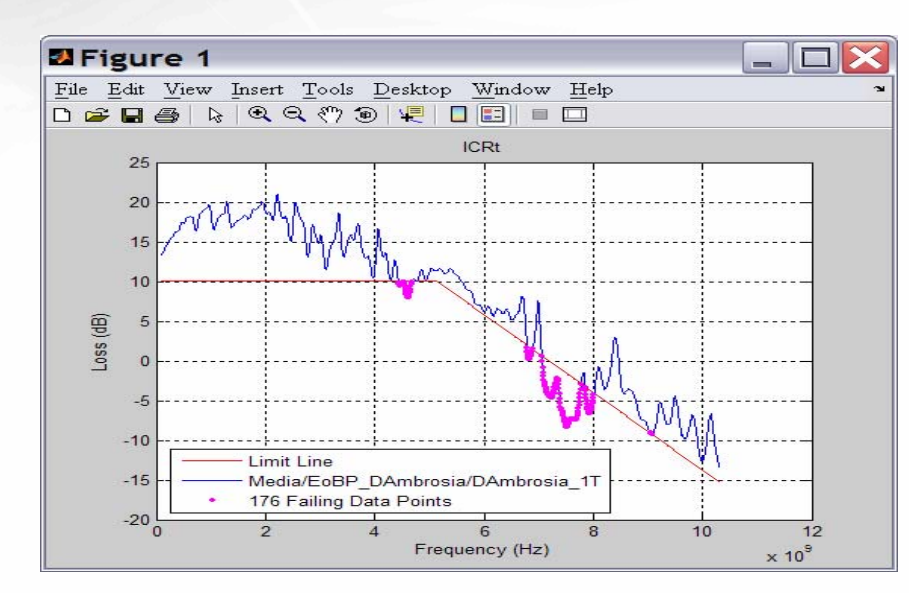

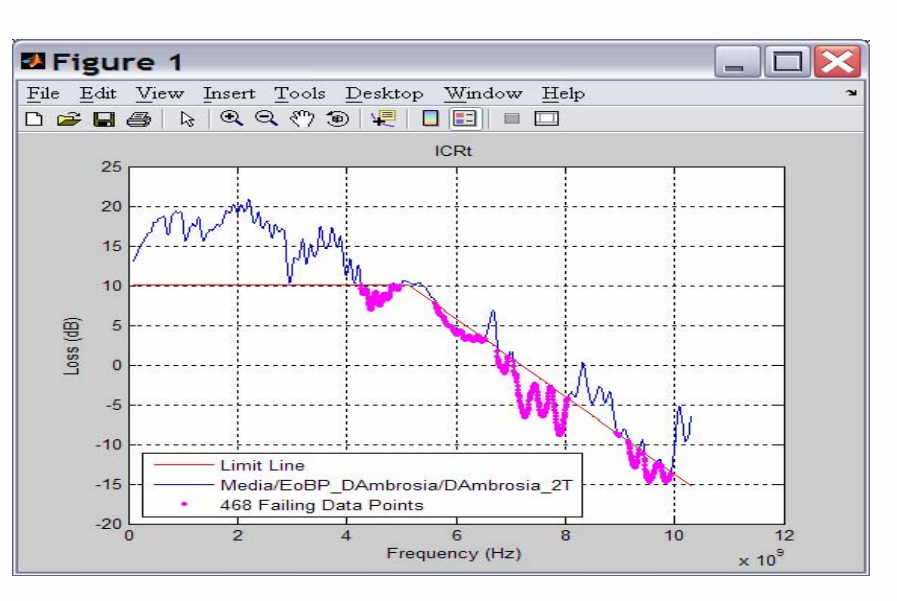

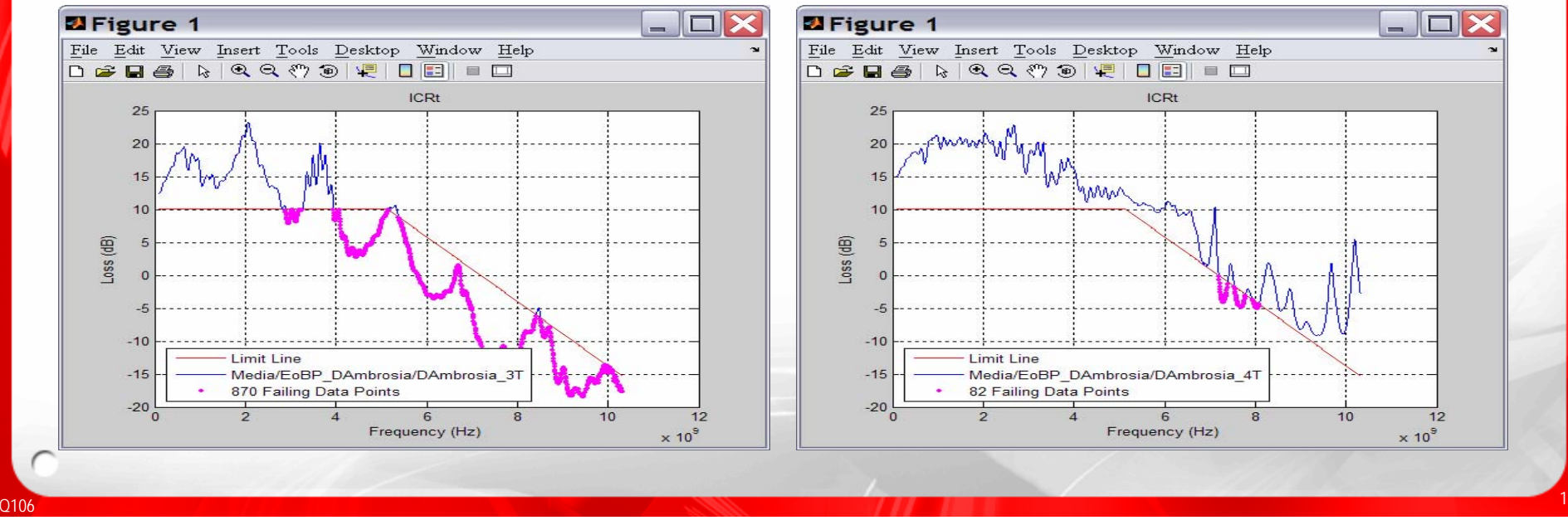

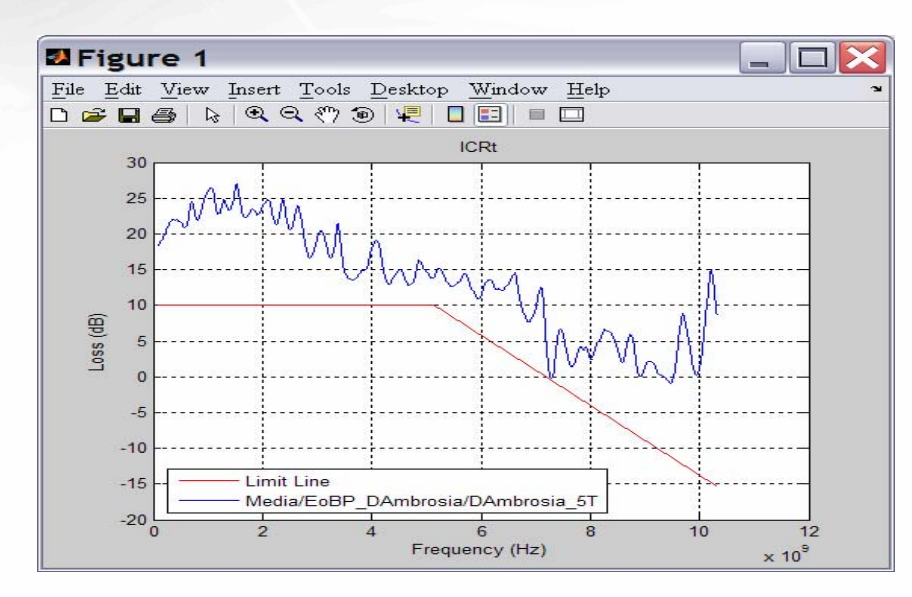

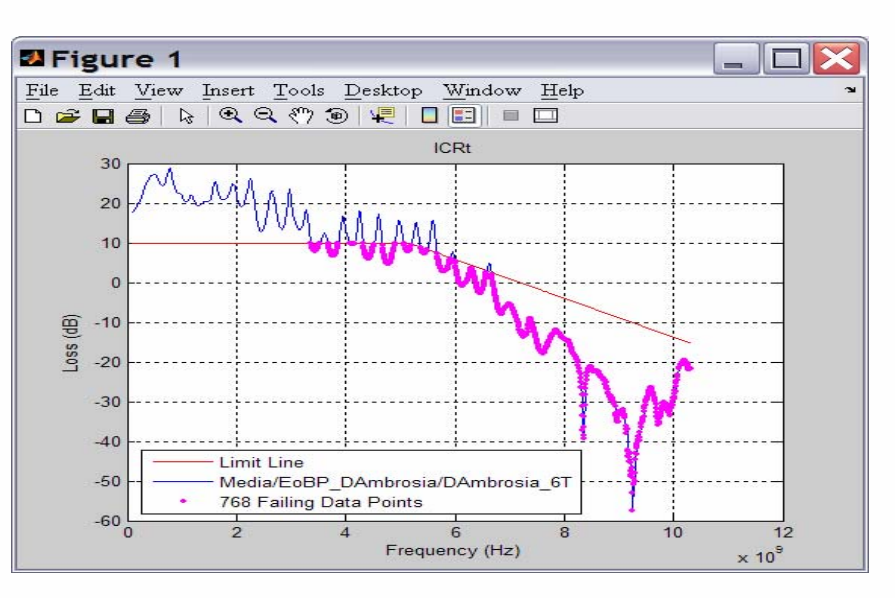

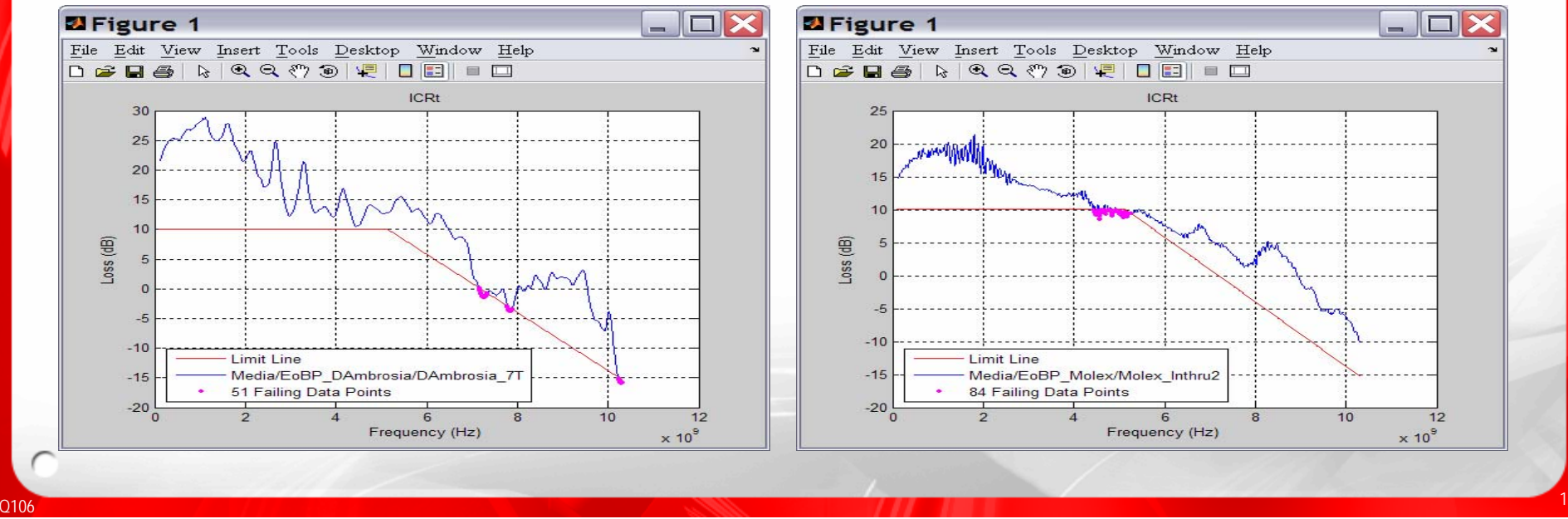

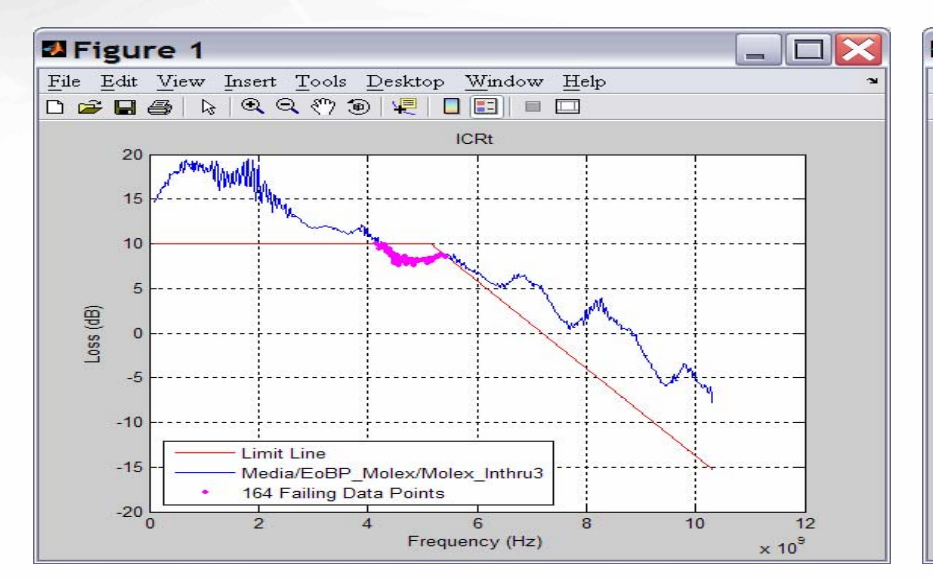

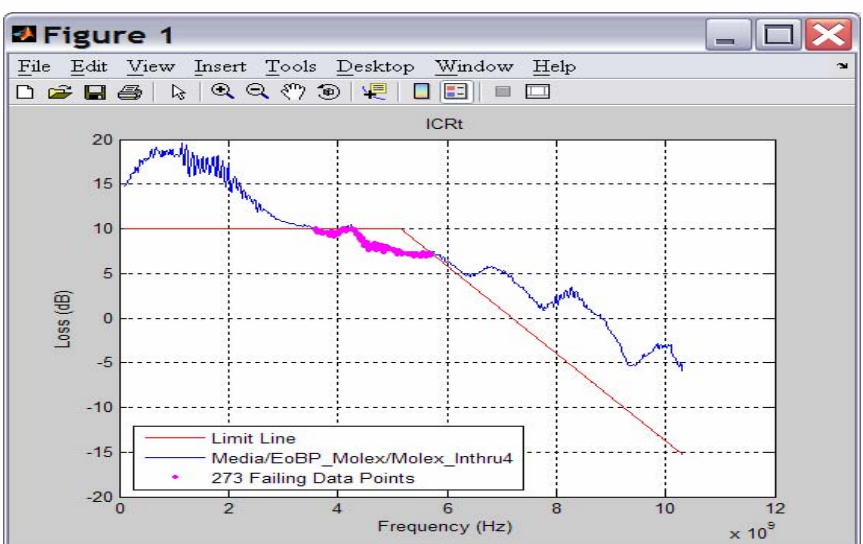

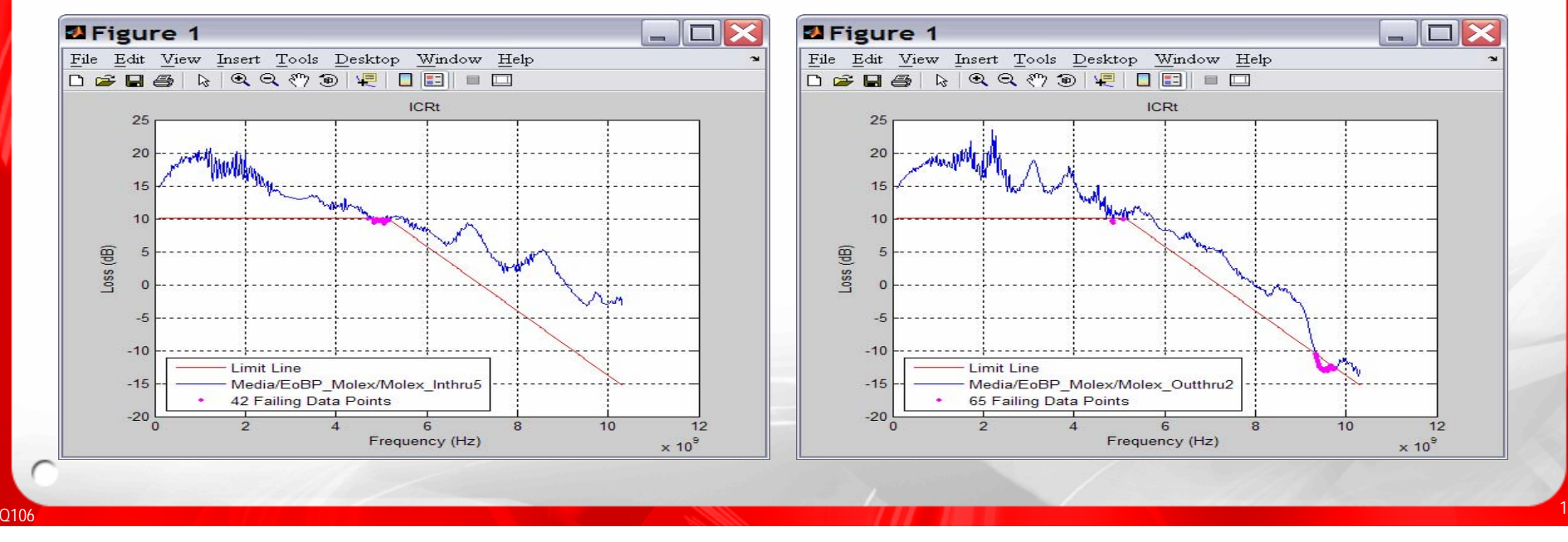

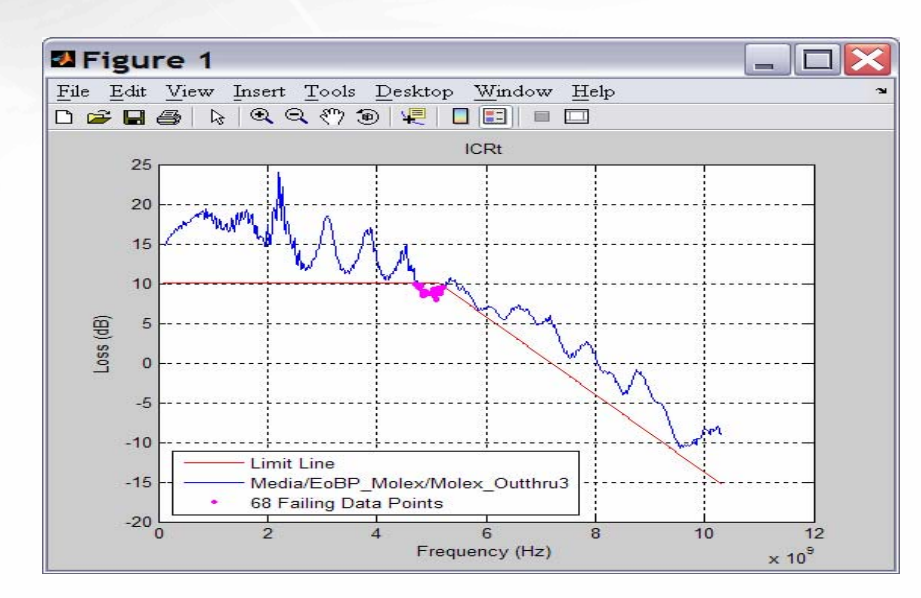

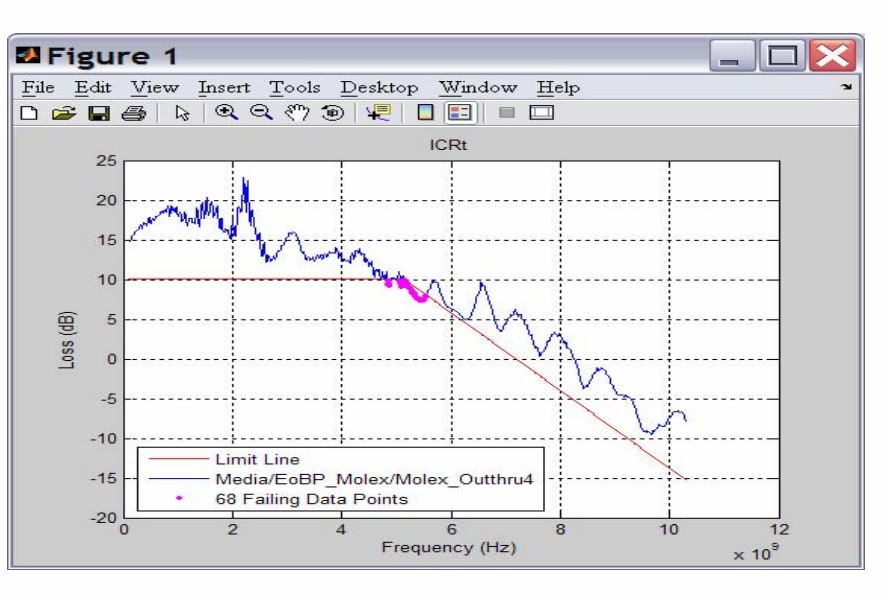

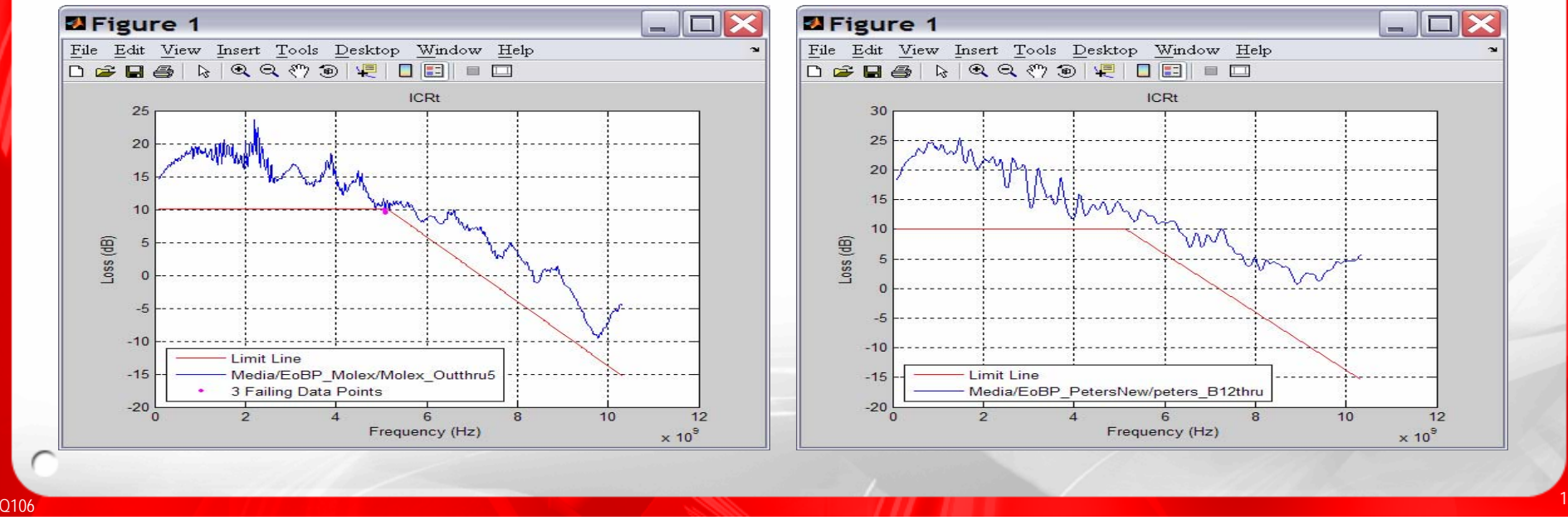

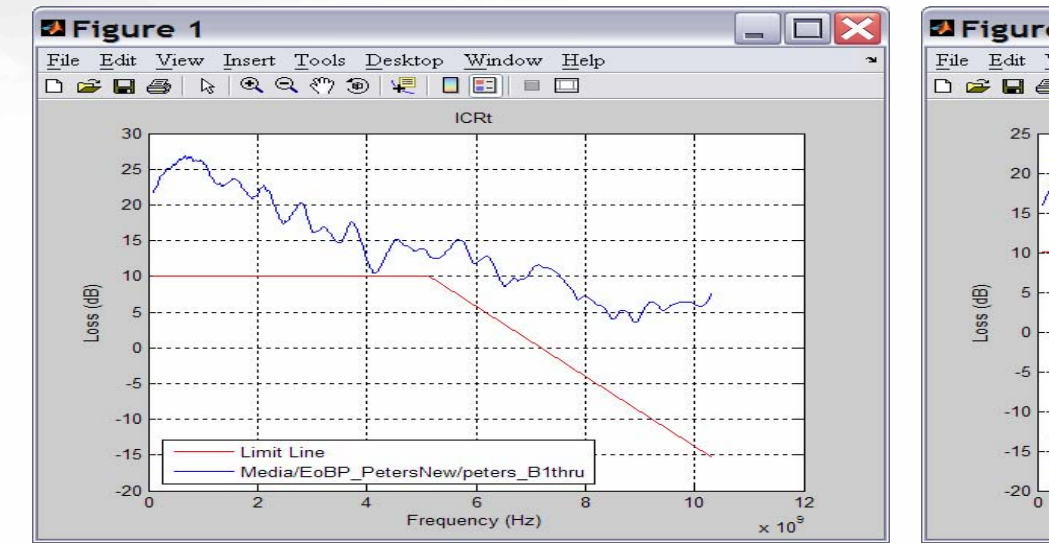

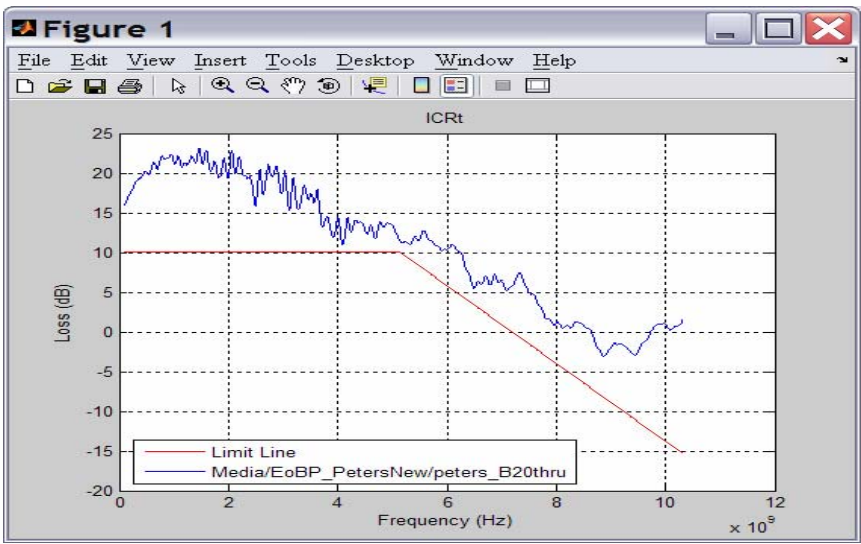

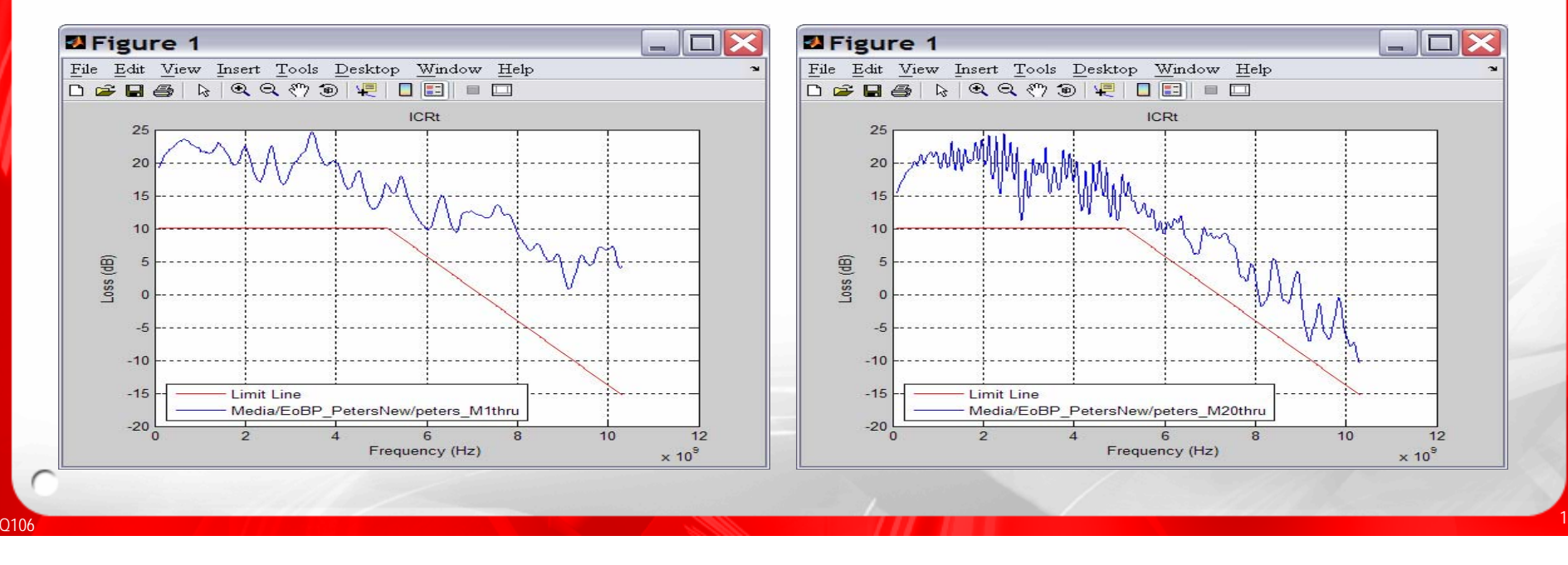

#### Example Channels

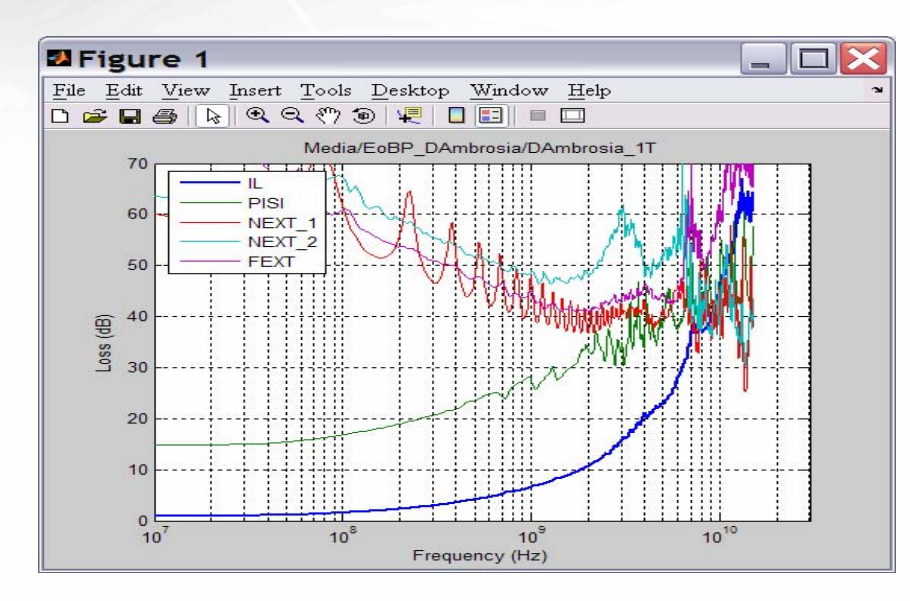

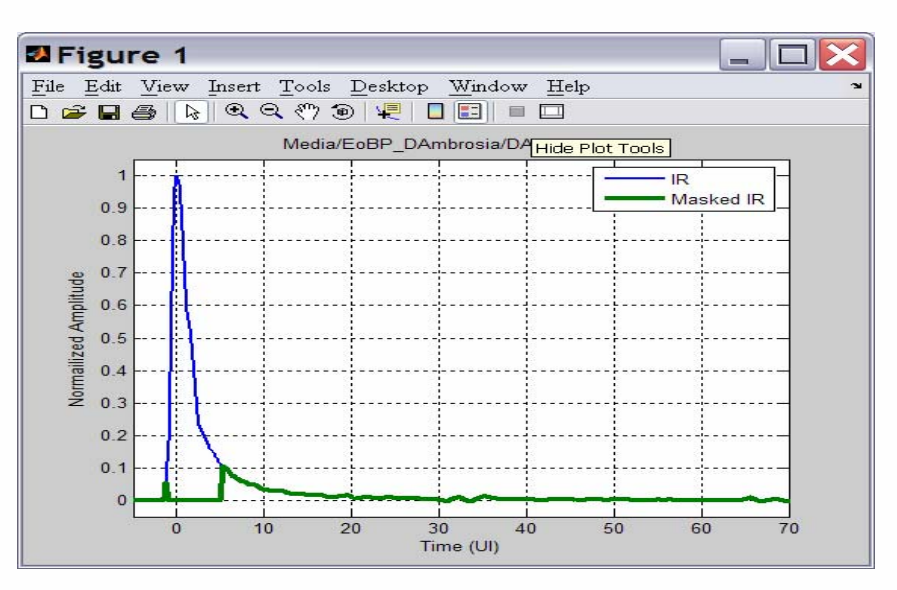

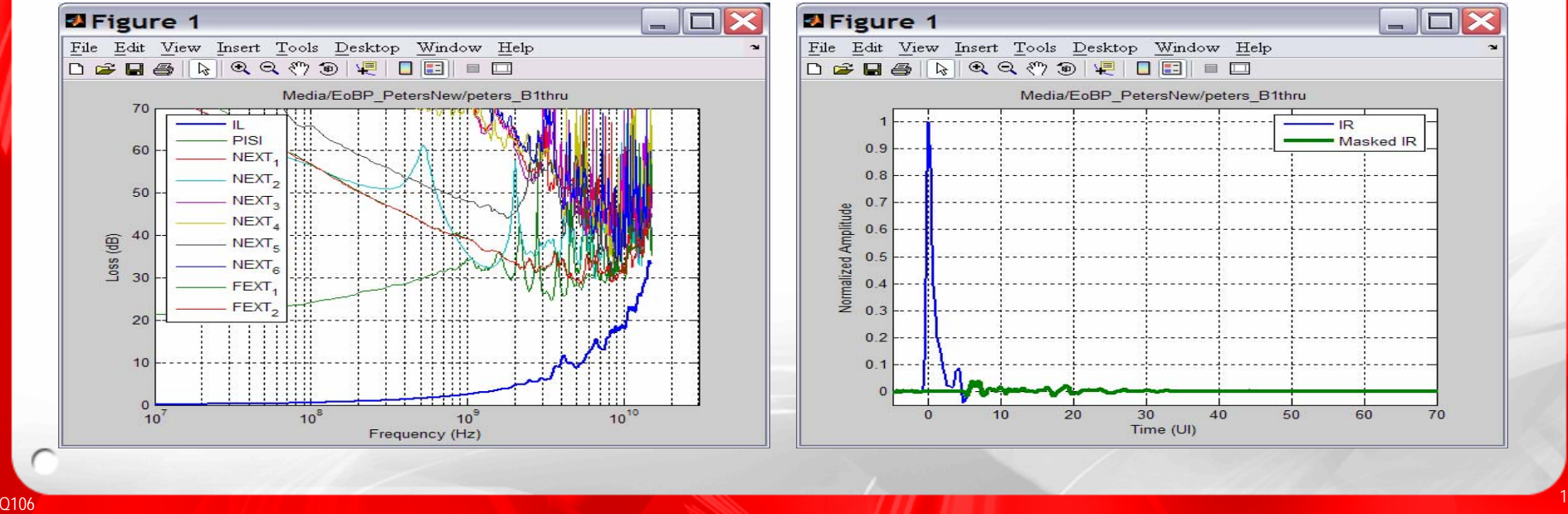

## Good channels, ICR proposal #2

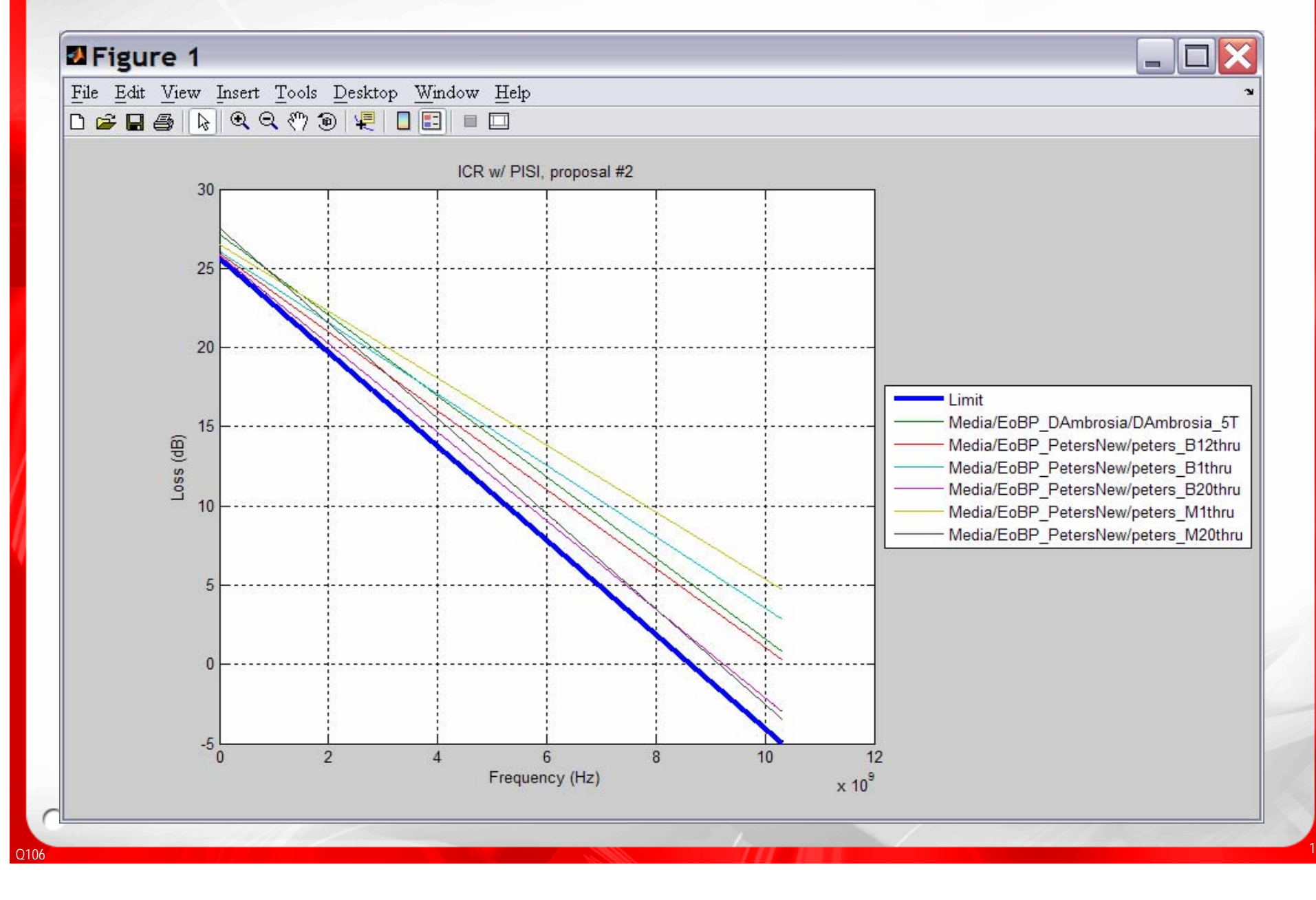

## Bad channels, ICR proposal #2

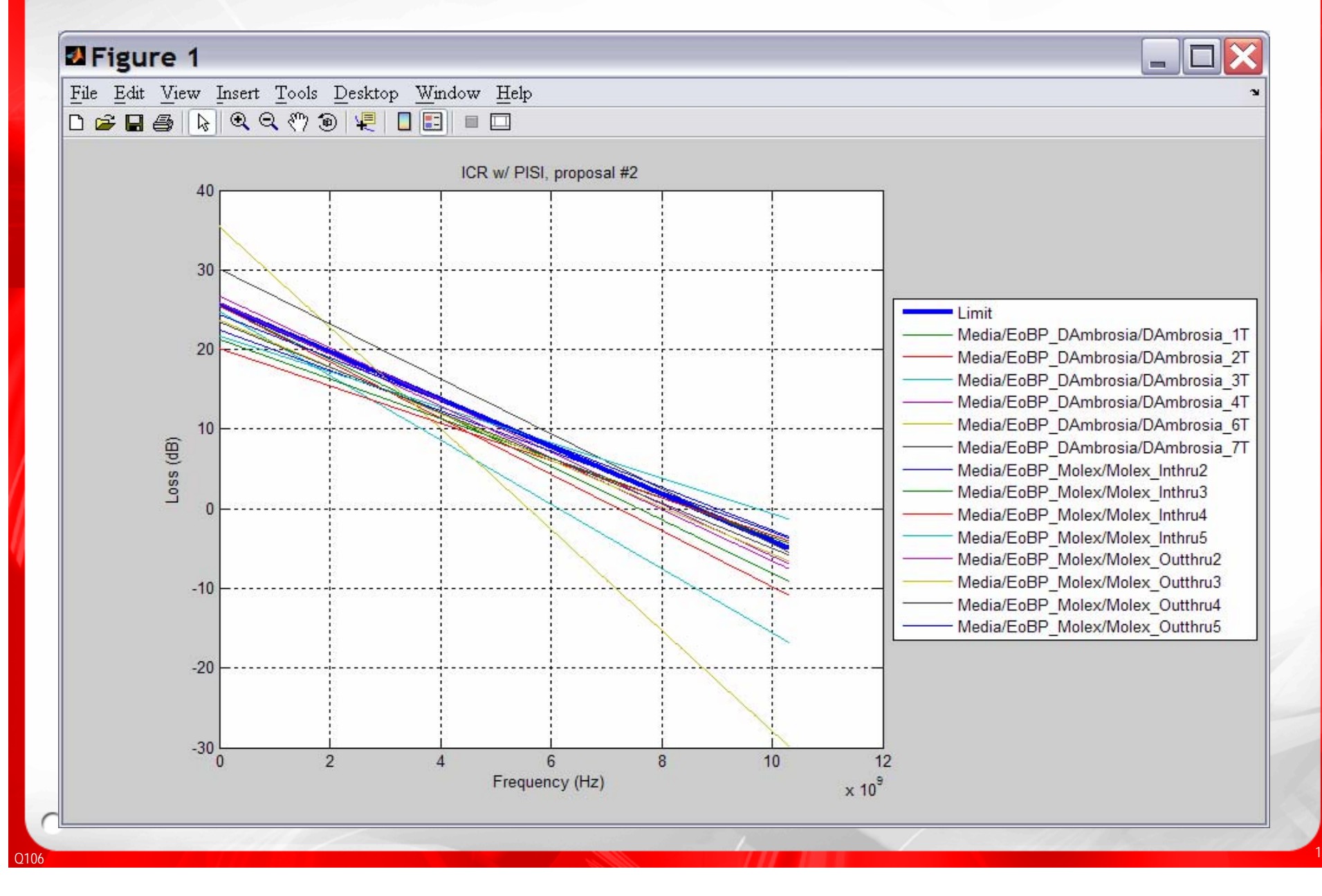

#### ICR 1 vs. ICR 2

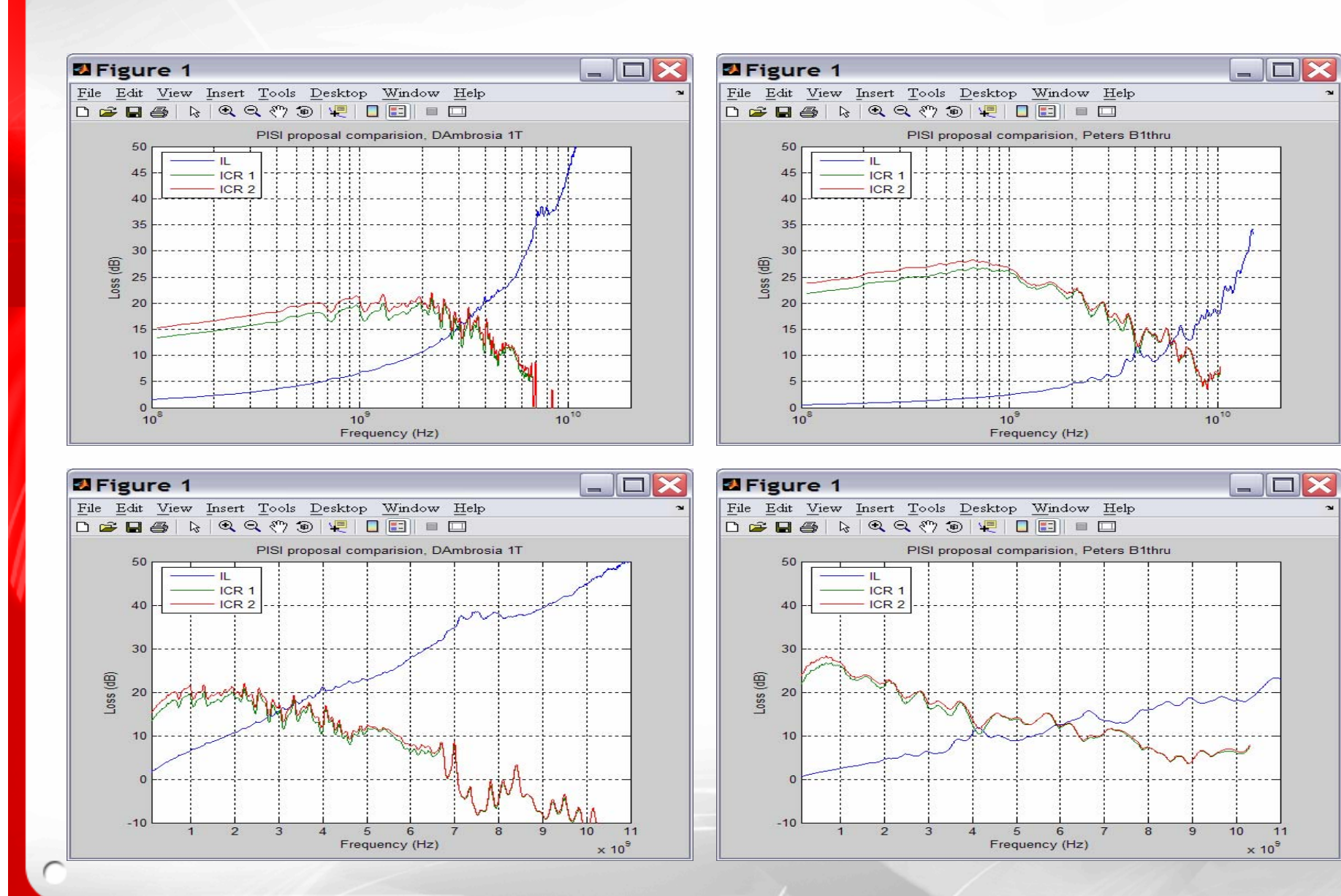

олов на селото на селото на селото на селото на селото на селото на селото на селото на селото на селото на се